# **Chapter 9**

# **How to use functions**

## **Objectives**

## **Applied**

- Code queries that format numeric or date/time data.
- Code queries that require any of the scalar functions presented in this chapter.

#### **Knowledge**

• Describe how the use of functions can solve the problems associated with (1) sorting string data that contains numeric values, and (2) doing date or time searches.

## **Some of the string functions**

```
CONCAT(str1[,str2]...)
CONCAT_WS(sep,str1[,str2]...)
LTRIM(str) 
RTRIM(str)
TRIM([[BOTH|LEADING|TRAILING] [remove] FROM] str)
LENGTH(str)
LOCATE(find,search[,start])
LEFT(str,length) 
RIGHT(str,length)
SUBSTRING_INDEX(str,delimiter, count)
SUBSTRING(str,start[,length])
```
## **Some of the string functions (continued)**

**REPLACE(search,find,replace)**

**INSERT(str,start,length,insert)**

**REVERSE(str)**

**LOWER(str)**

**UPPER(str)**

**LPAD(str,length,pad)**

**RPAD(str,length,pad)**

**SPACE(count)**

**REPEAT(str,count)** 

## **String function examples**

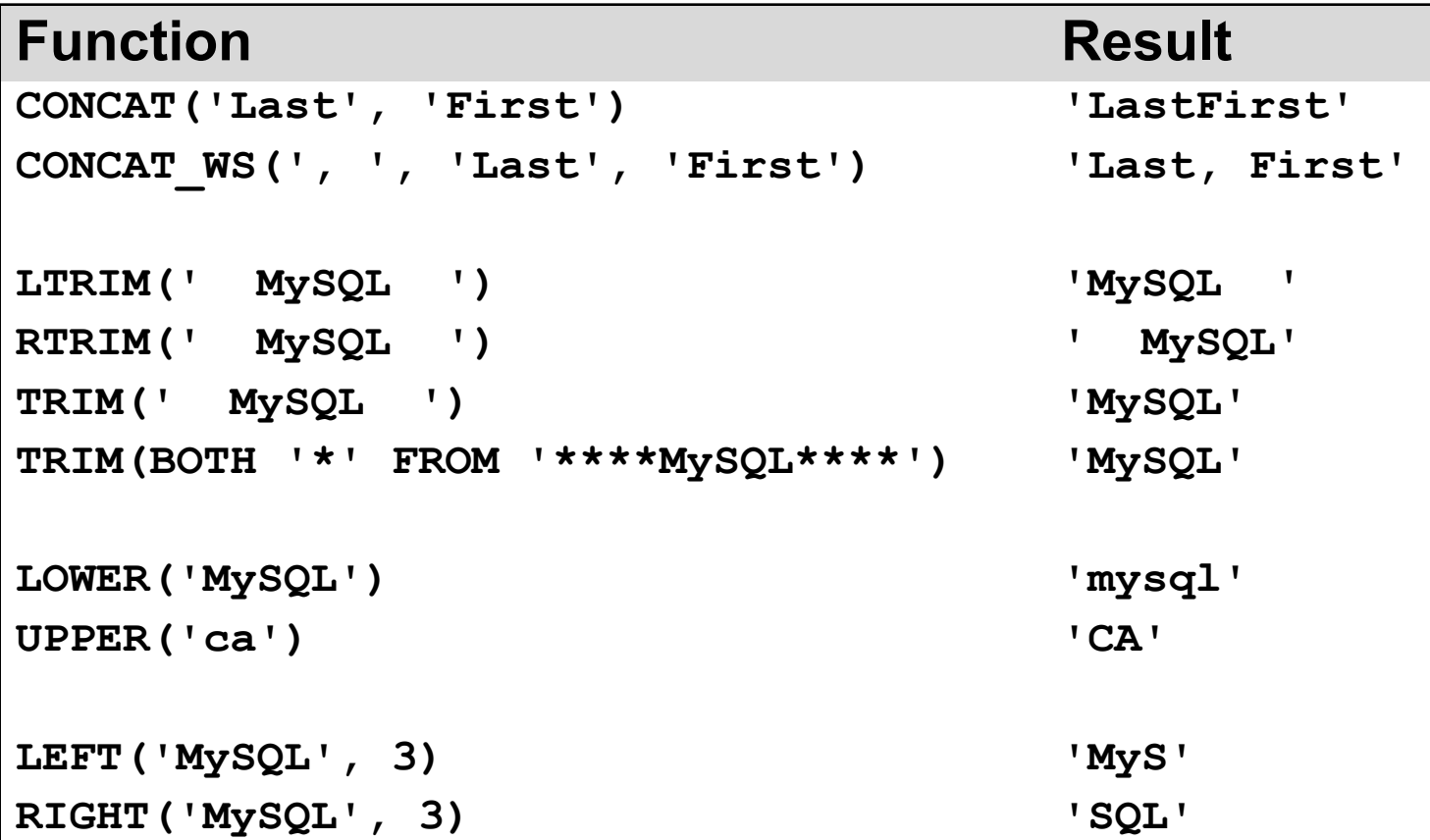

#### **String function examples (continued)**

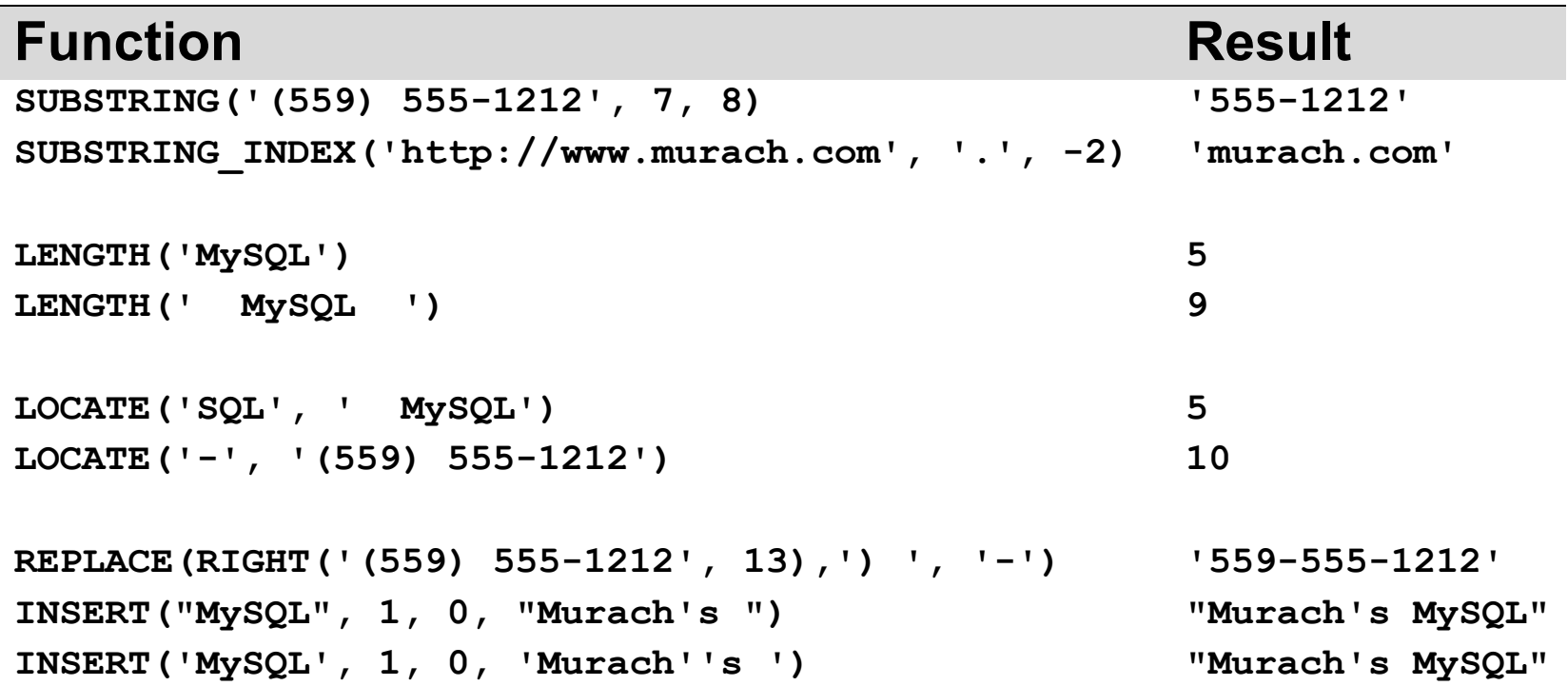

#### **A SELECT statement that uses three functions**

```
SELECT vendor name,
        CONCAT_WS(', ', vendor_contact_last_name, 
                vendor contact first name) AS contact name,
        RIGHT(vendor_phone, 8) AS phone
FROM vendors
WHERE LEFT(vendor_phone, 4) = '(559'
ORDER BY contact_name
```
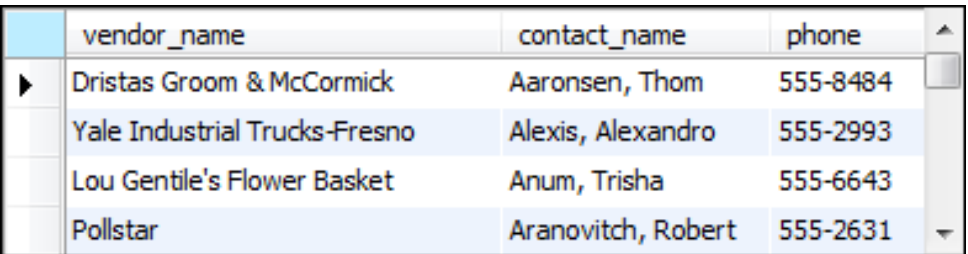

#### **How to sort by a string column that contains numbers**

#### **Sorted by the emp\_id column**

**SELECT \* FROM string\_sample ORDER BY emp\_id**

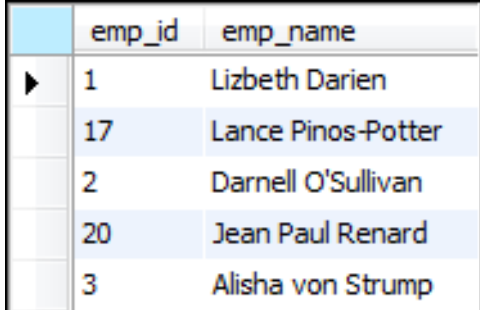

## **How to sort by a string column that contains numbers (continued)**

#### **Sorted by the emp\_id column explicitly cast as an integer**

```
SELECT * 
FROM string_sample
ORDER BY CAST(emp_id AS SIGNED)
```
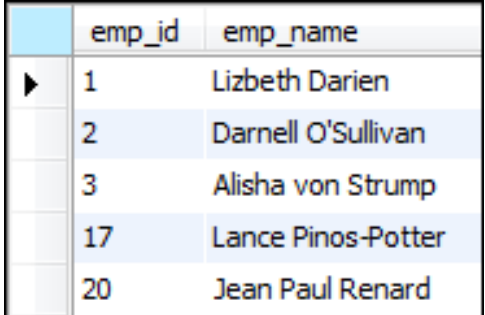

## **How to sort by a string column that contains numbers (continued)**

**Sorted by the emp\_id column implicitly cast as an integer**

```
SELECT * 
FROM string_sample
ORDER BY emp_id + 0
```
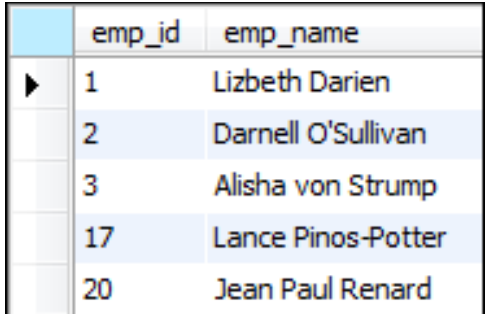

#### **How to sort by a string column that contains numbers (continued)**

**Sorted by the emp\_id column padded with leading zeros**

**SELECT LPAD(emp\_id, 2, '0') AS emp\_id, emp\_name FROM string\_sample ORDER BY emp\_id**

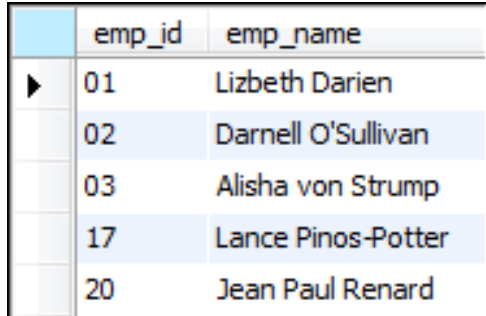

## **How to use the SUBSTRING\_INDEX function to parse a string**

**SELECT emp\_name, SUBSTRING\_INDEX(emp\_name, ' ', 1) AS first\_name, SUBSTRING\_INDEX(emp\_name, ' ', -1) AS last\_name FROM string\_sample**

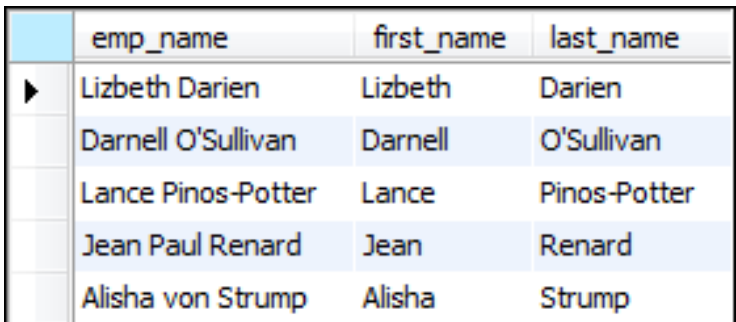

## **How to use the LOCATE function to find a character in a string**

```
SELECT emp_name,
     LOCATE(' ', emp_name) AS first_space,
     LOCATE(' ', emp_name, LOCATE(' ', emp_name) + 1)
    AS second_space
```
**FROM string\_sample**

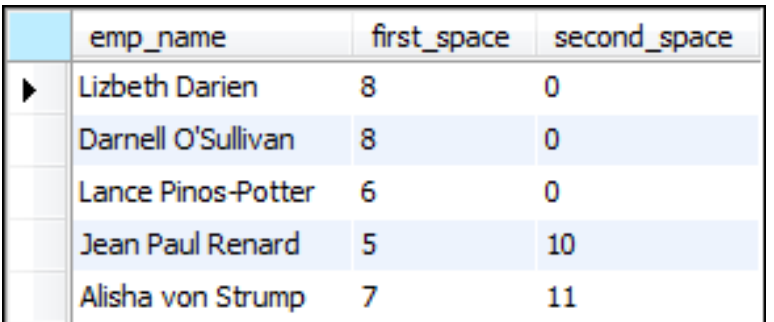

## **How to use the SUBSTRING function to parse a string**

**SELECT emp\_name, SUBSTRING(emp\_name, 1, LOCATE(' ', emp\_name) - 1) AS first\_name, SUBSTRING(emp\_name, LOCATE(' ', emp\_name) + 1) AS last\_name FROM string\_sample**

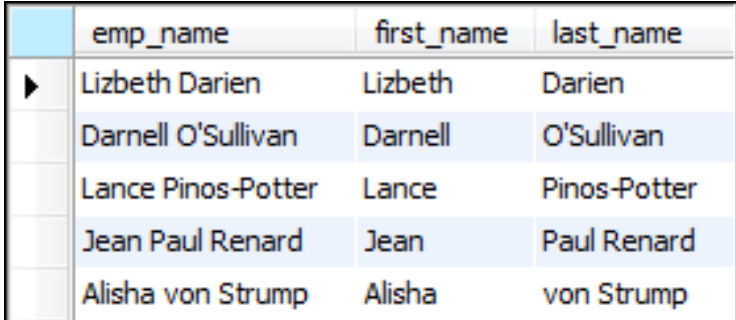

#### **Some of the numeric functions**

**ROUND(number[,length])**

**TRUNCATE(number,length)**

**CEILING(number)**

**FLOOR(number)**

**ABS(number)**

**SIGN(number)**

**SQRT(number)**

**POWER(number,power)**

**RAND([integer])**

#### **Examples that use the numeric functions**

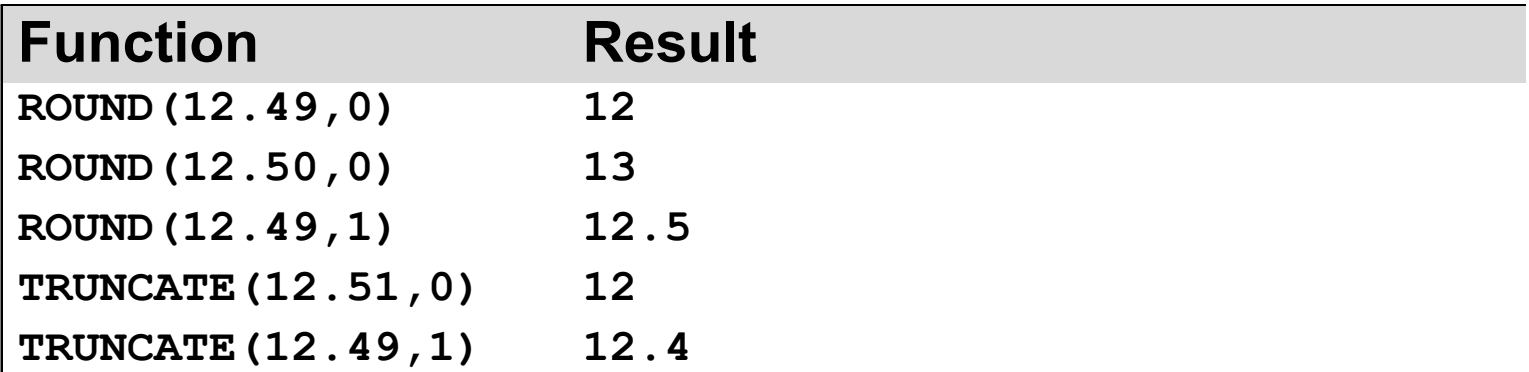

#### **Examples that use the numeric functions (continued)**

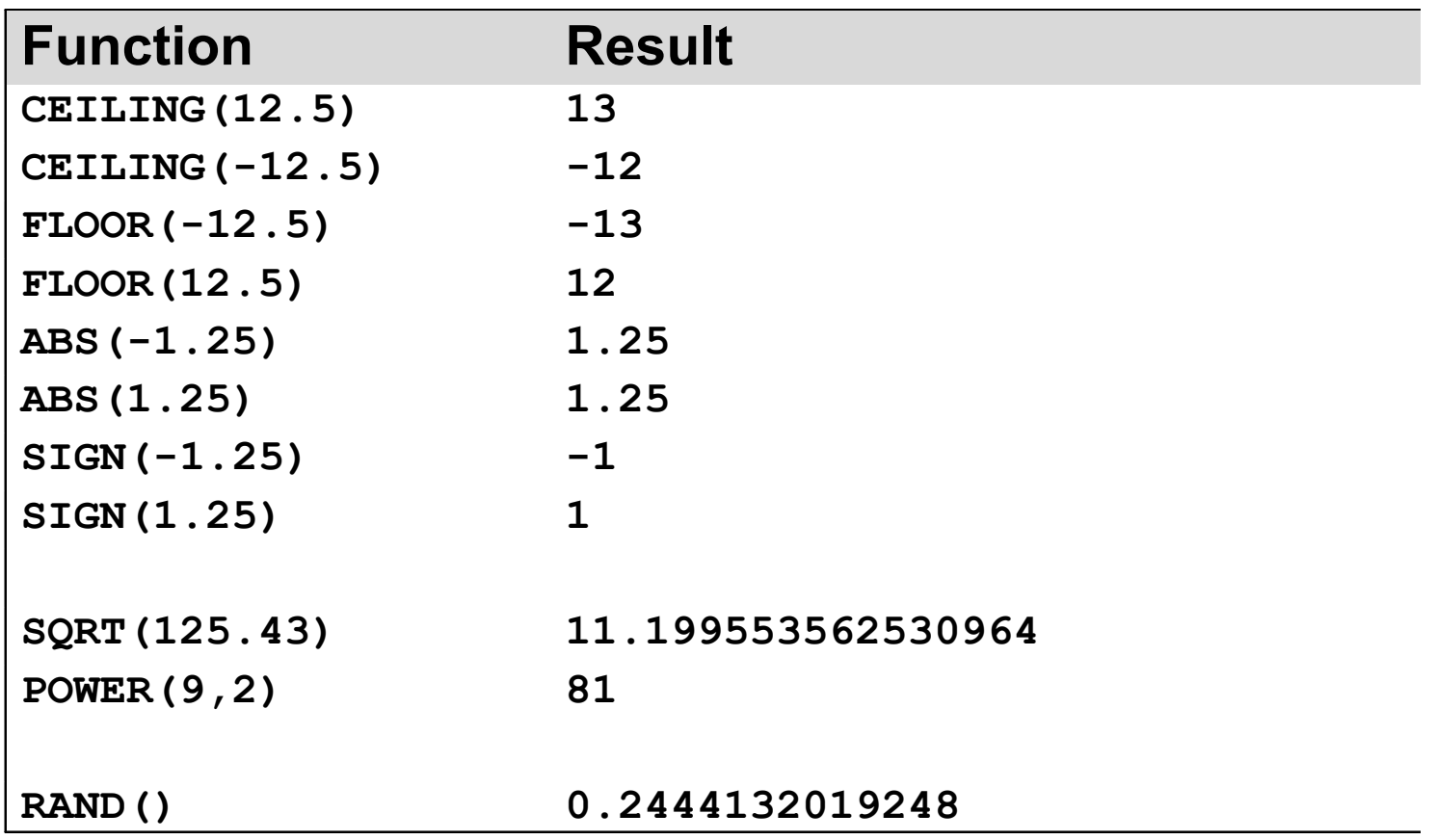

#### **The Float\_Sample table**

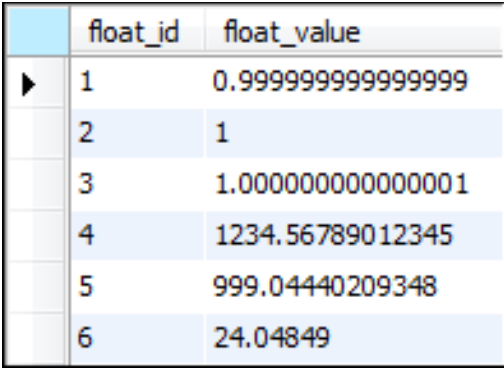

#### **A search for an exact value that doesn't include two approximate values**

**SELECT \* FROM float\_sample WHERE float\_value = 1**

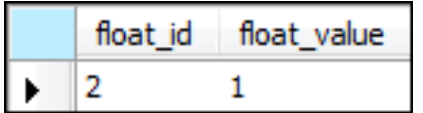

#### **How to search for approximate values**

#### **Search for a range of values**

```
SELECT * 
FROM float_sample
WHERE float_value BETWEEN 0.99 AND 1.01
```
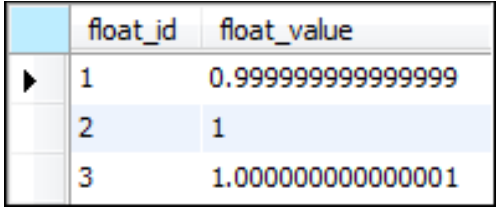

#### **Search for rounded values**

**SELECT \***

```
FROM float_sample
WHERE ROUND(float_value, 2) = 1.00
```
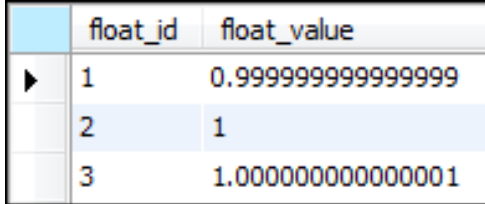

#### **Functions that get the current date and time**

```
NOW()
SYSDATE()
CURRENT_TIMESTAMP()
CURDATE()
CURRENT_DATE()
CURTIME()
CURRENT_TIME()
UTC_DATE()
UTC_TIME()
```
#### **Examples that get the current date and time**

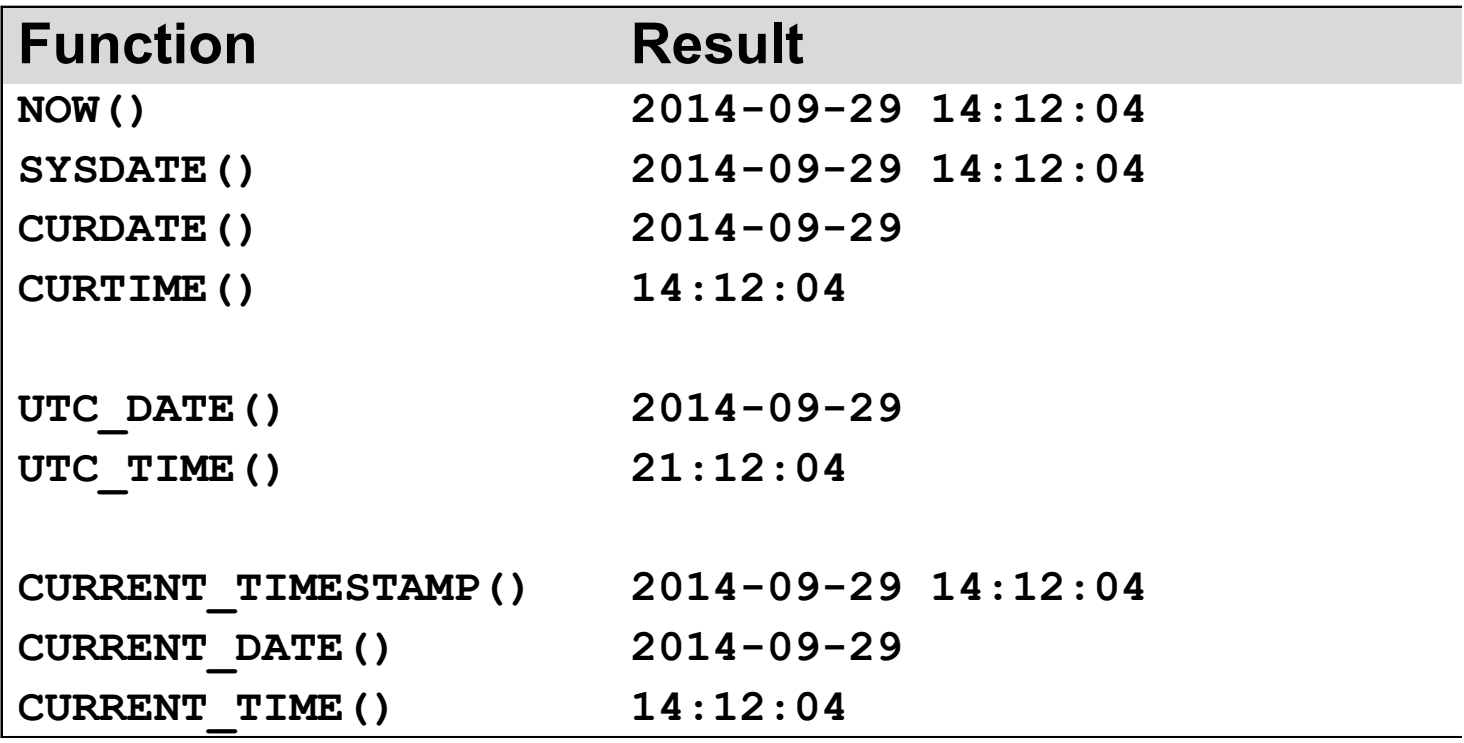

#### **Some of the date/time parsing functions**

```
DAYOFMONTH(date)
MONTH(date)
YEAR(date)
HOUR(time)
MINUTE (time)
SECOND(time)
DAYOFWEEK(date)
```

```
QUARTER(date) 
DAYOFYEAR(date)
WEEK(date[,first])
```

```
LAST_DAY(date)
```

```
DAYNAME(date)
MONTHNAME(date)
```
## **Examples that use the date/time parsing functions**

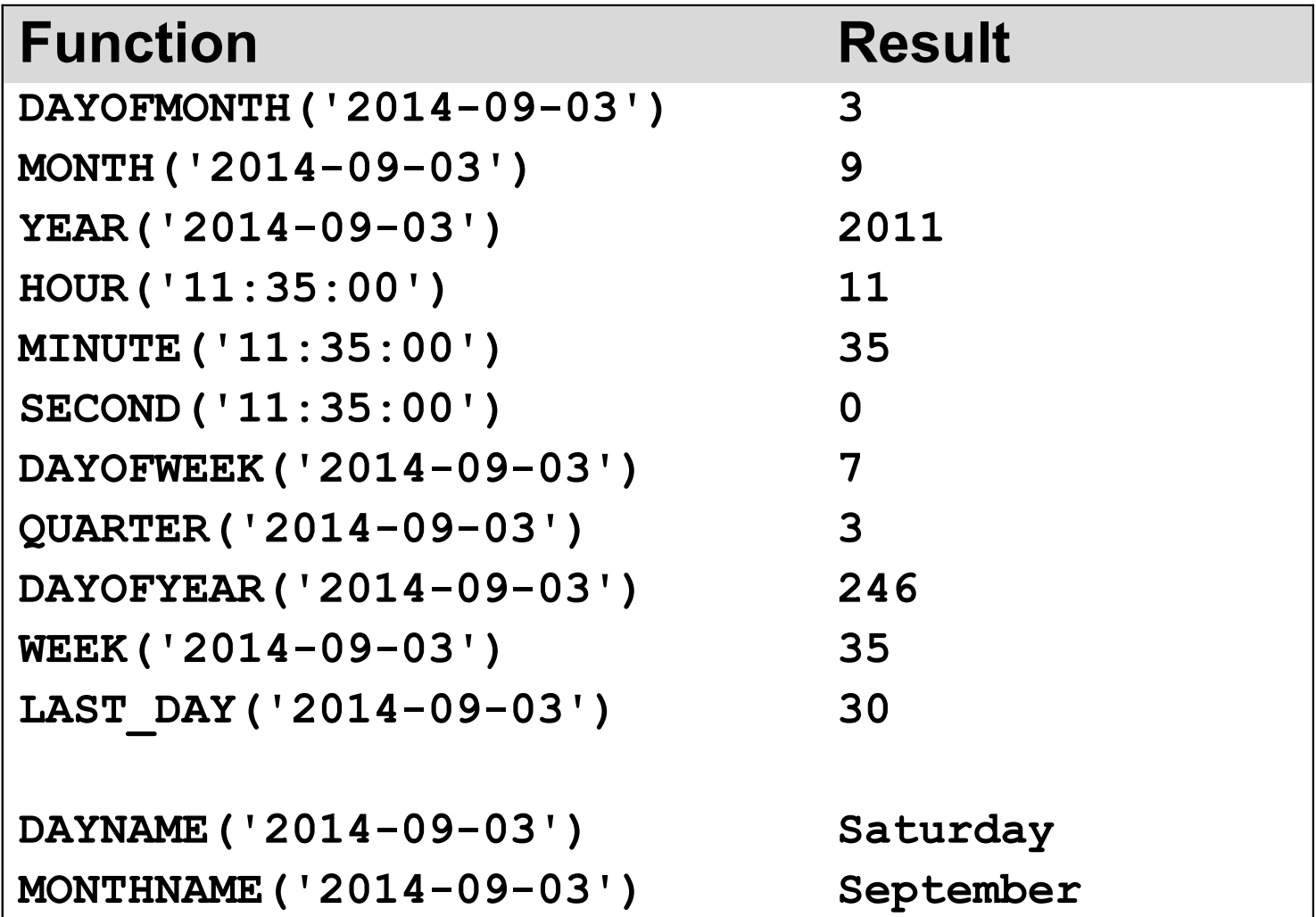

## **The EXTRACT function**

**EXTRACT(unit FROM date)**

#### **Date/time units**

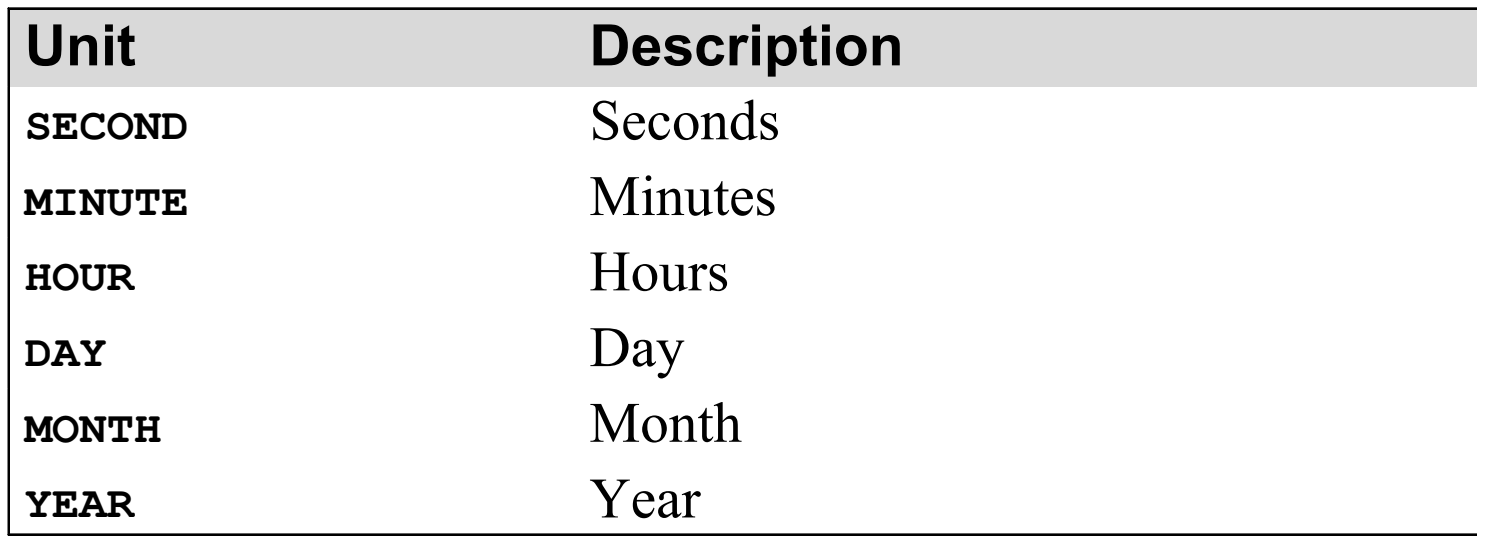

#### **Date/time units (continued)**

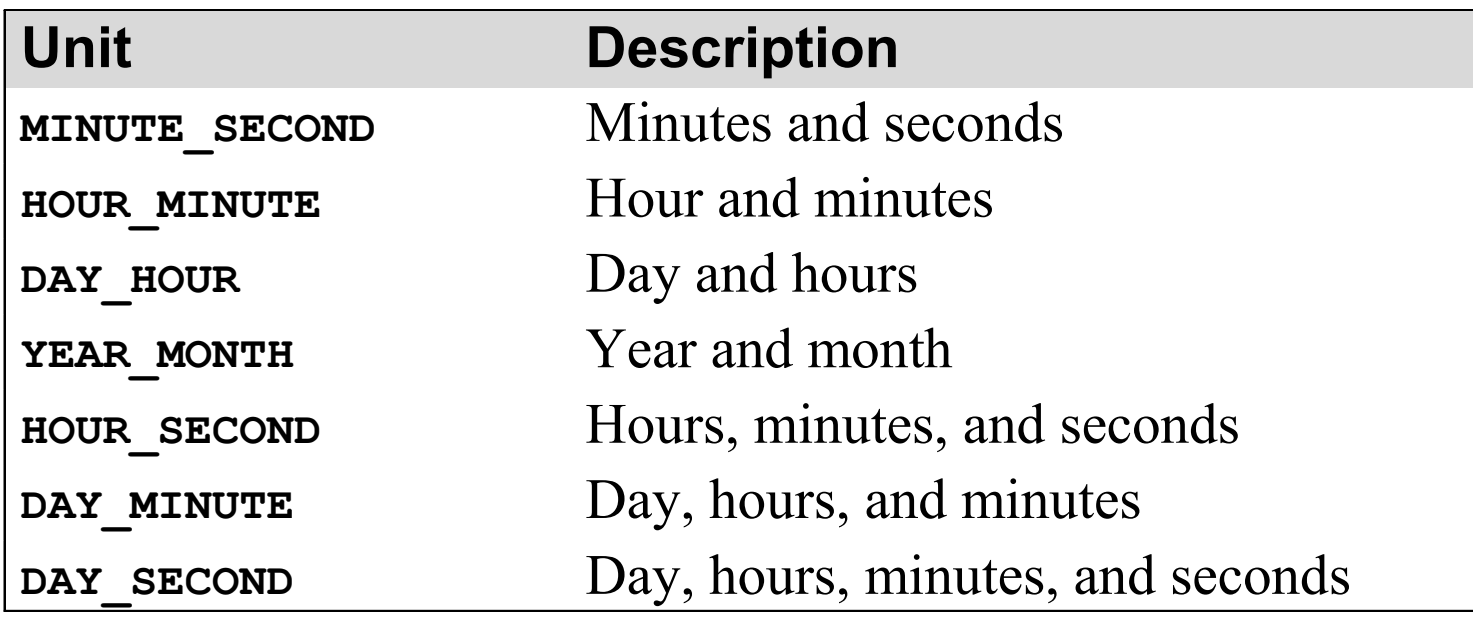

#### **Examples that use the EXTRACT function**

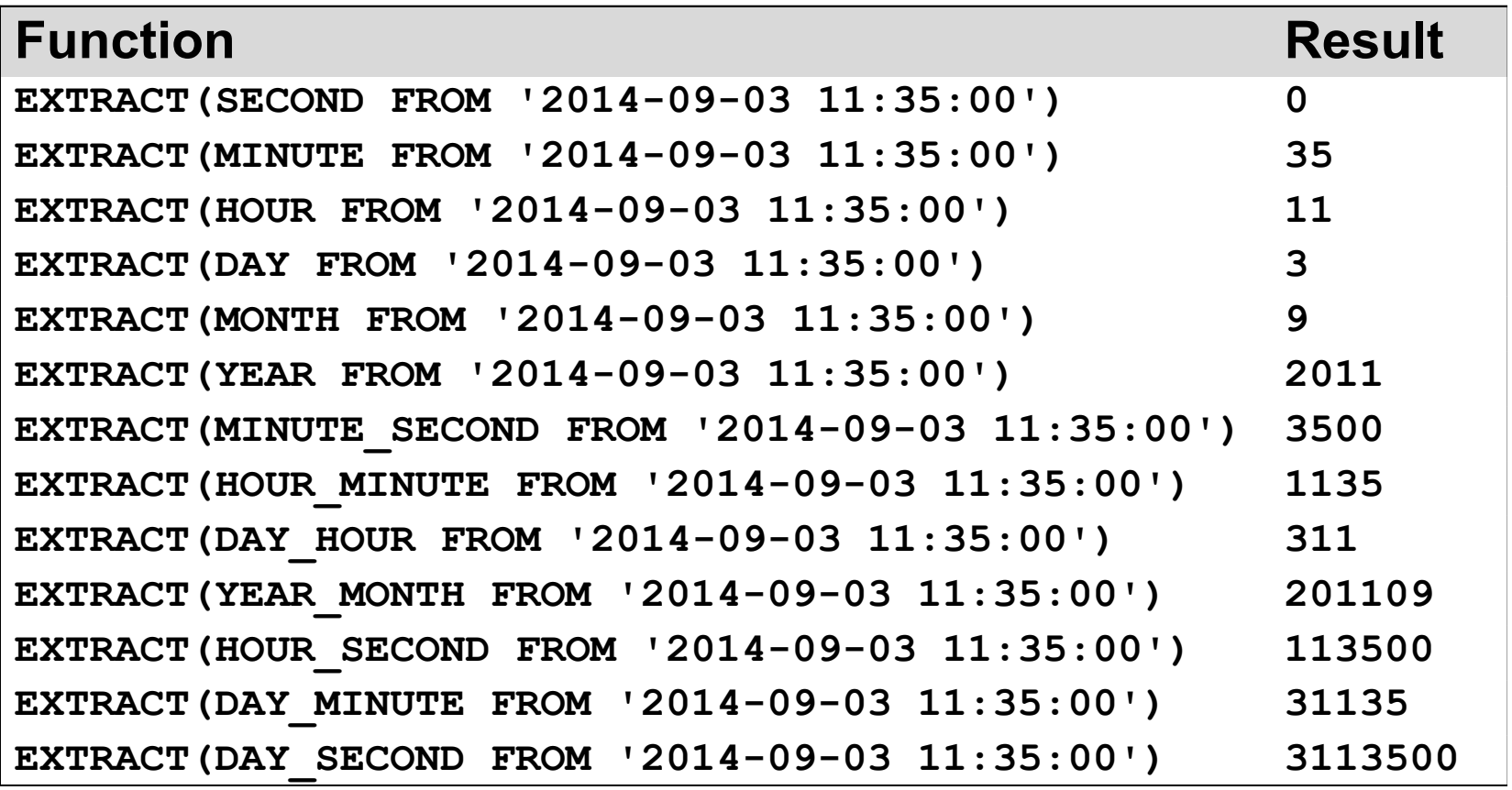

#### **Two functions for formatting dates and times**

DATE FORMAT (date, format)

**TIME\_FORMAT(time,format)**

#### **Common codes for date/time format strings**

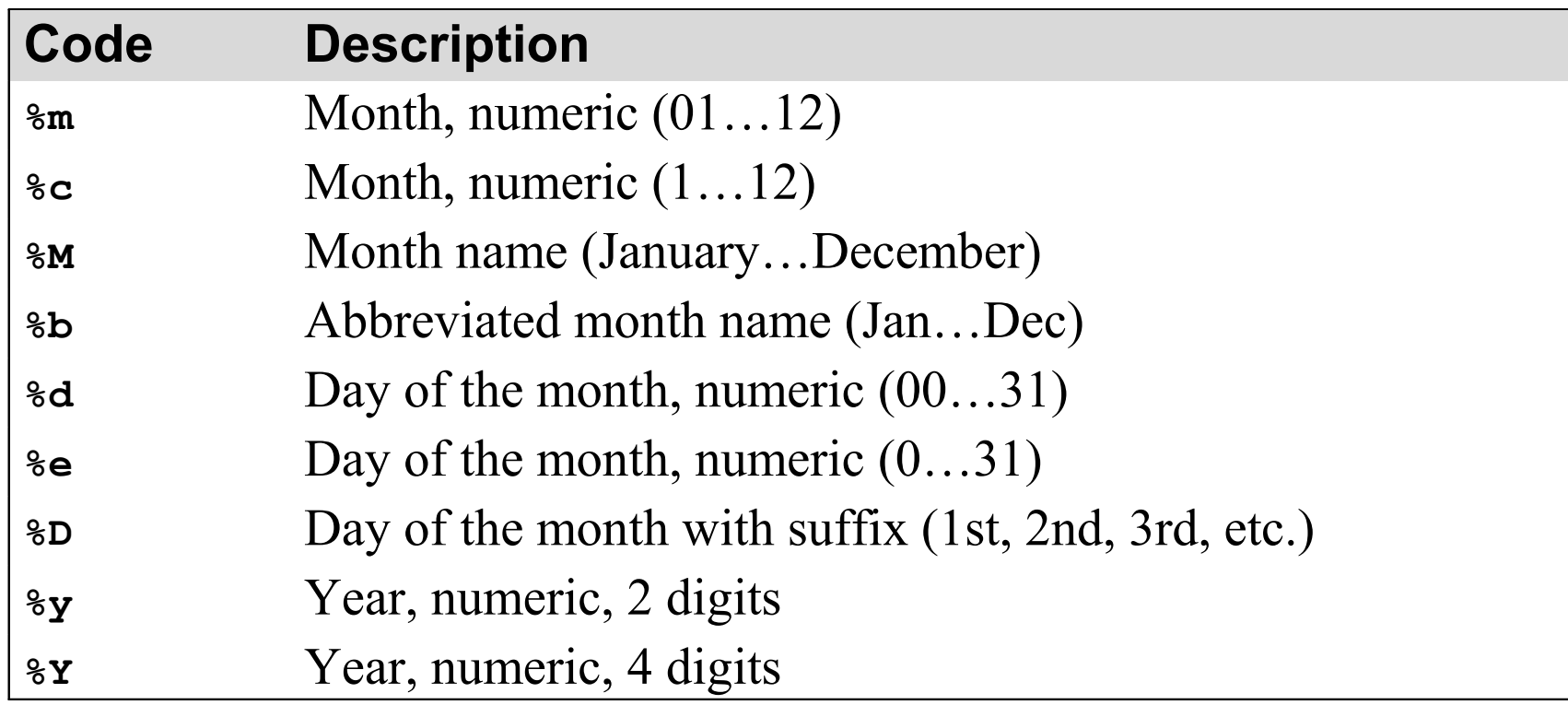

## **Common codes for date/time format strings (continued)**

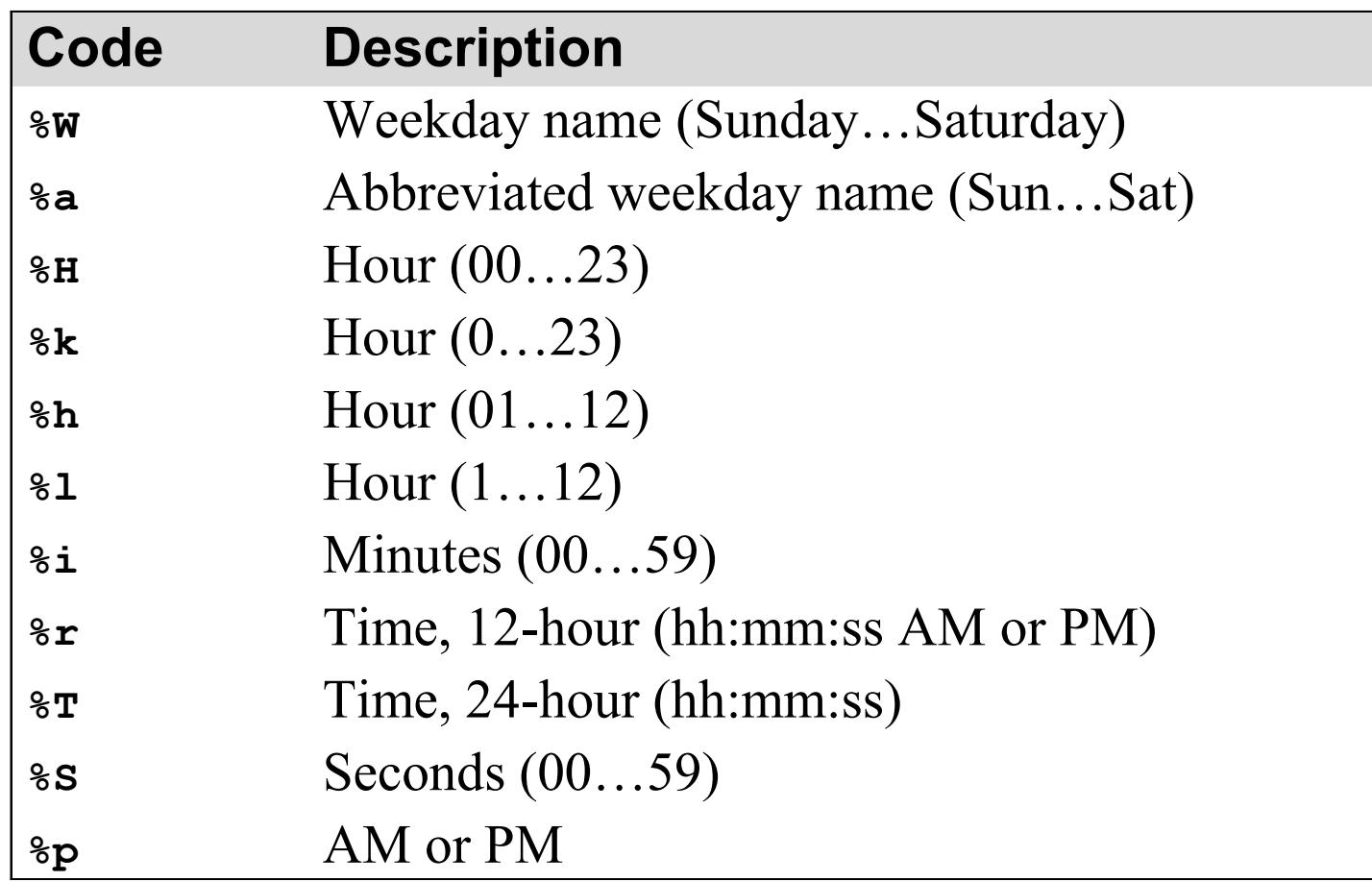

#### **Examples that use the date/time formatting functions**

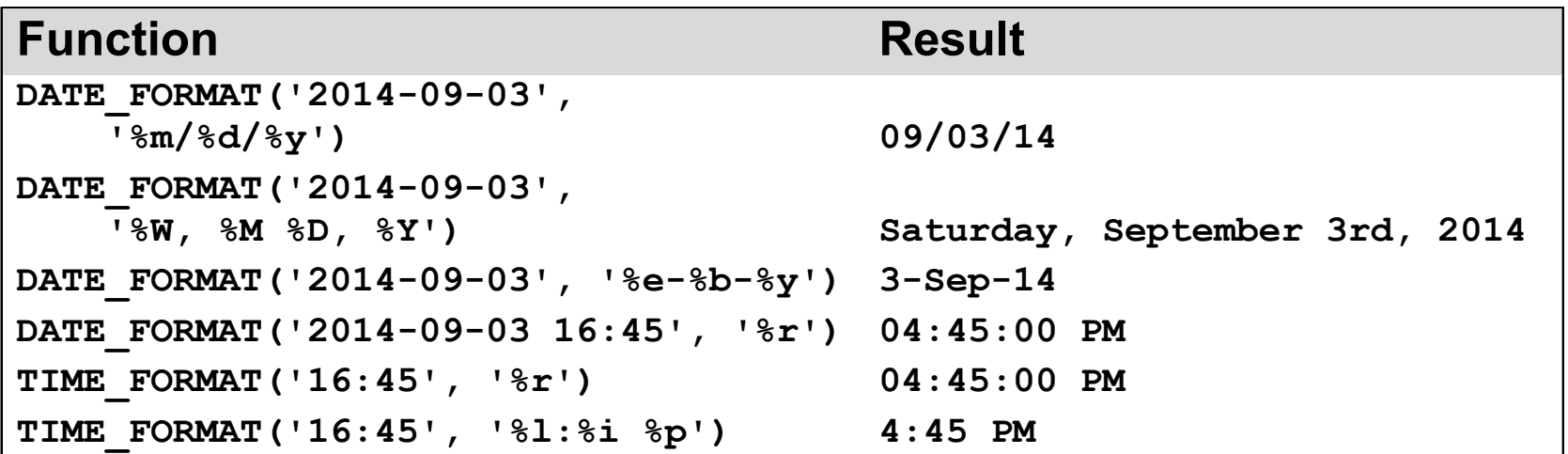

#### **Some of the functions for calculating dates and times**

**DATE\_ADD(date,INTERVAL expression unit) DATE\_SUB(date,INTERVAL expression unit) DATEDIFF(date1, date2) TO\_DAYS(date) TIME\_TO\_SEC(time)**

## **Examples of the functions for calculating dates and times**

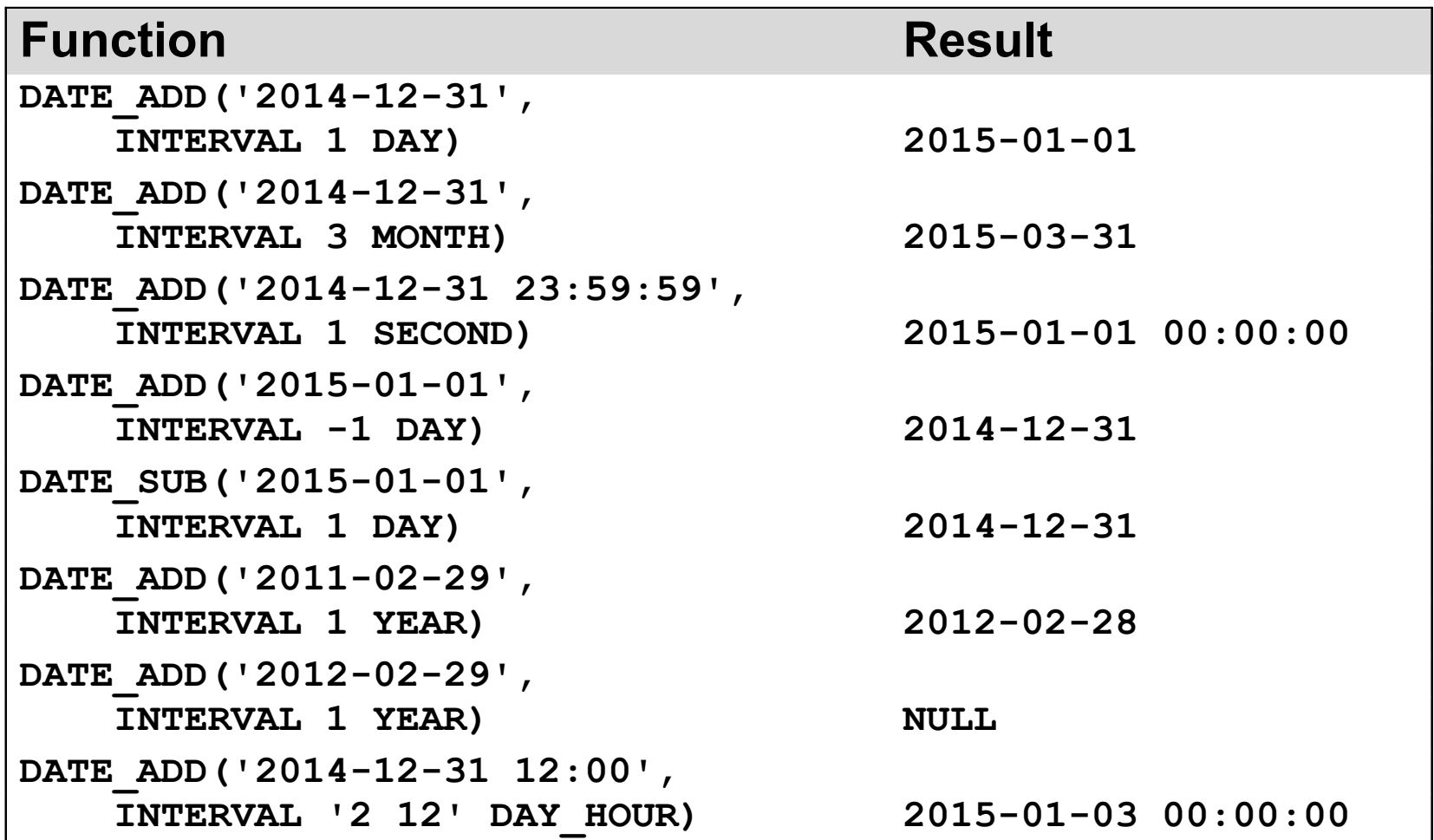

## **Examples of the functions**

#### **for calculating dates and times (continued)**

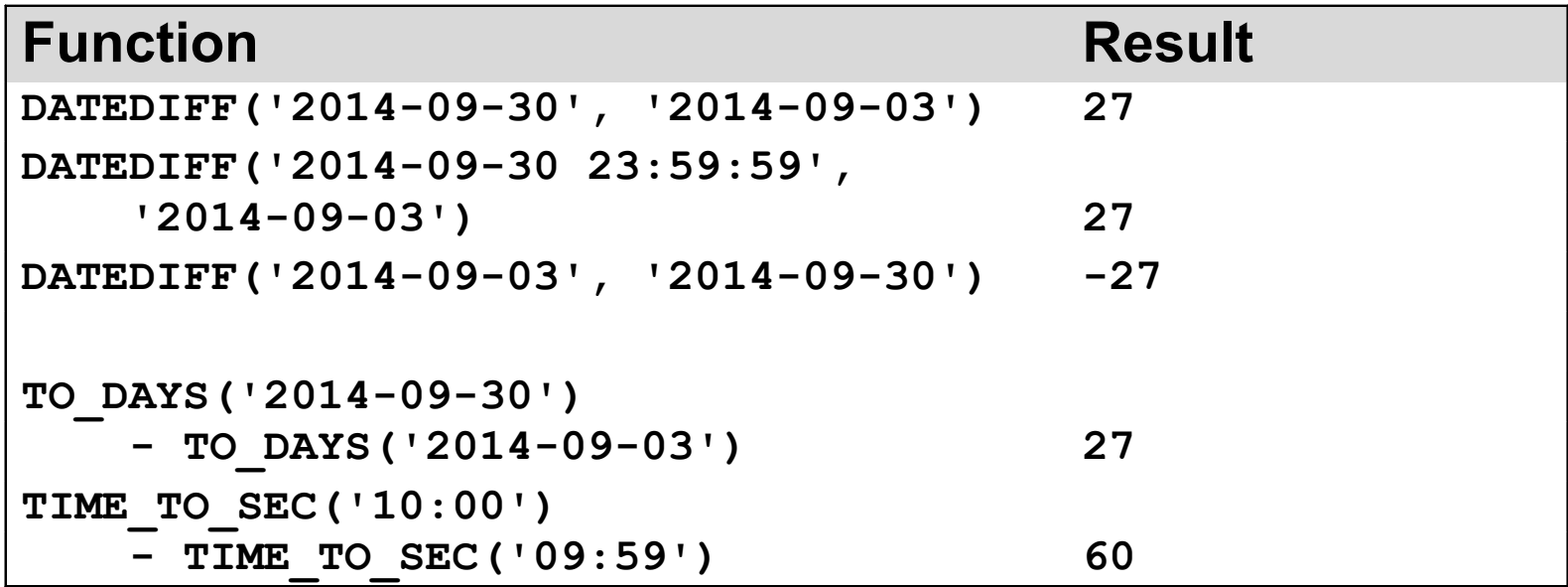

#### **The contents of the Date\_Sample table**

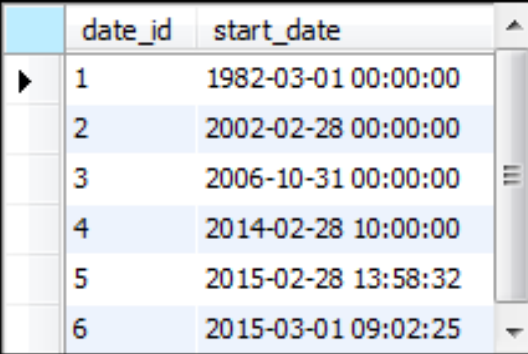

#### **A SELECT statement that fails to return a row**

**SELECT \* FROM date\_sample WHERE start\_date = '2014-02-28'**

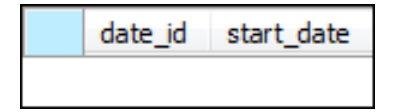

#### **Three techniques for ignoring time values**

#### **Search for a range of dates**

```
SELECT * 
FROM date_sample
WHERE start_date >= '2014-02-28'
 AND start_date < '2014-03-01'
```
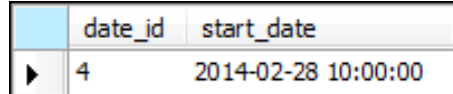

#### **Search for month, day, and year integers**

```
SELECT * 
FROM date_sample
WHERE MONTH(start_date) = 2 AND 
       DAYOFMONTH(start_date) = 28 AND 
       YEAR(start_date) = 2014
```
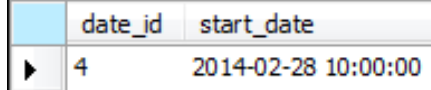

#### **Three techniques for ignoring time values (continued)**

#### **Search for a formatted date**

**SELECT \* FROM date\_sample WHERE DATE\_FORMAT(start\_date, '%m-%d-%Y') = '02-28-2014'**

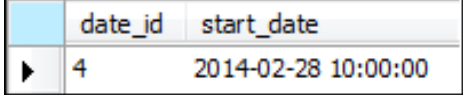

#### **The contents of the Date\_Sample table**

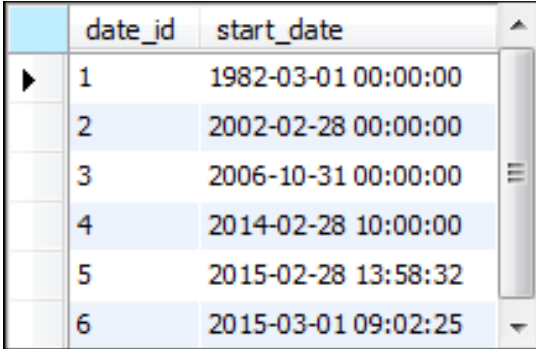

#### **A SELECT statement that fails to return a row**

**SELECT \* FROM date\_sample WHERE start\_date = '10:00:00'**

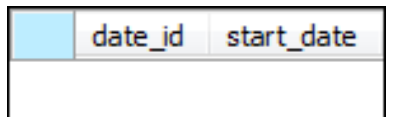

#### **Examples that ignore date values**

#### **Search for a time that has been formatted**

```
SELECT * FROM date_sample
WHERE DATE_FORMAT(start_date, '%T') = '10:00:00'
```
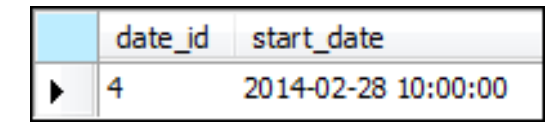

#### **Search for a time that hasn't been formatted**

**SELECT \* FROM date\_sample WHERE EXTRACT(HOUR\_SECOND FROM start\_date) = 100000**

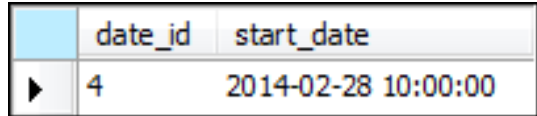

#### **Examples that ignore date values (continued)**

#### **Search for an hour of the day**

**SELECT \* FROM date\_sample WHERE HOUR(start\_date) = 9**

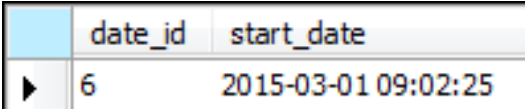

#### **Search for a range of times**

**SELECT \* FROM date\_sample** WHERE EXTRACT(HOUR MINUTE FROM start date)  **BETWEEN 900 AND 1200**

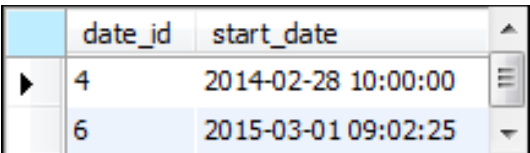

#### **The syntax of the simple CASE function**

```
CASE input_expression
    WHEN when expression 1 THEN result expression 1
    [WHEN when_expression_2 THEN result_expression_2]...
    [ELSE else_result_expression]
END
```
#### **A statement that uses a simple CASE function**

```
SELECT invoice number, terms id,
     CASE terms_id
         WHEN 1 THEN 'Net due 10 days'
         WHEN 2 THEN 'Net due 20 days'
         WHEN 3 THEN 'Net due 30 days'
         WHEN 4 THEN 'Net due 60 days'
         WHEN 5 THEN 'Net due 90 days'
```

```
 END AS terms
```
**FROM invoices**

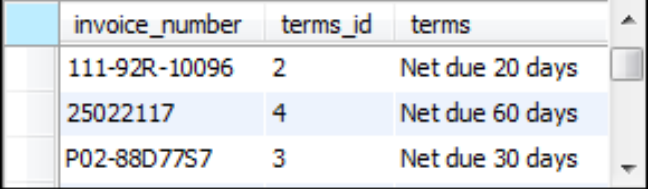

#### **The syntax of the searched CASE function**

**CASE**

 **WHEN conditional\_expression\_1** THEN result expression 1  **[WHEN conditional\_expression\_2** THEN result expression 2]...  **[ELSE else\_result\_expression] END**

#### **A statement that uses a searched CASE function**

```
SELECT invoice number, invoice total, invoice date,
        invoice_due_date,
     CASE 
      WHEN DATEDIFF(NOW(), invoice due date) > 30
         THEN 'Over 30 days past due'
      WHEN DATEDIFF(NOW(), invoice due date) > 0
         THEN '1 to 30 days past due'
       ELSE 'Current'
     END AS invoice_status
FROM invoices
```

```
WHERE invoice_total - payment_total - credit_total > 0
```
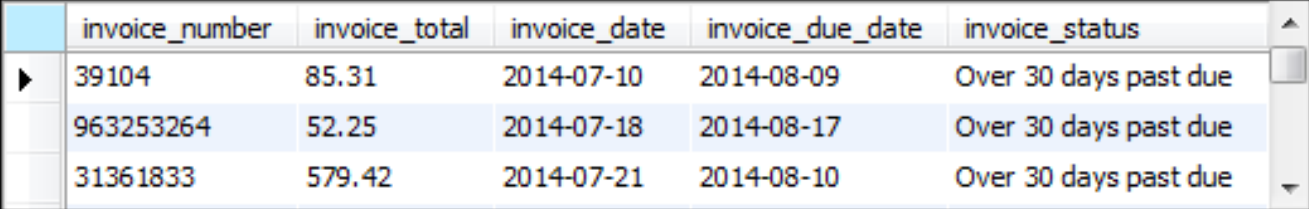

#### **The syntax of the IF function**

**IF(test\_expression, if\_true\_expression, else\_expression)**

#### **A SELECT statement that uses the IF function**

```
SELECT vendor name,
        IF(vendor_city = 'Fresno', 'Yes', 'No')
        AS is_city_fresno
```
**FROM vendors**

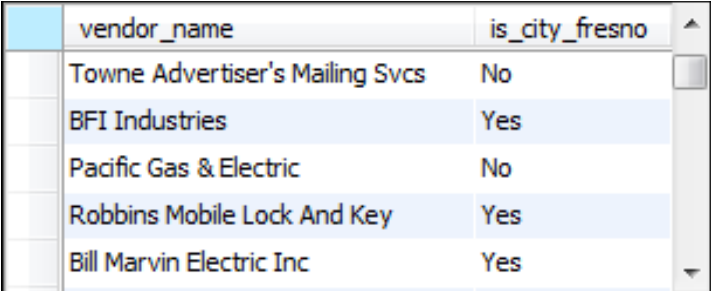

## **The syntax of the IFNULL function**

**IFNULL(test\_expression, replacement\_value)**

#### **A SELECT statement that uses the IFNULL function**

**SELECT payment\_date, IFNULL(payment\_date, 'No Payment') AS new\_date FROM invoices**

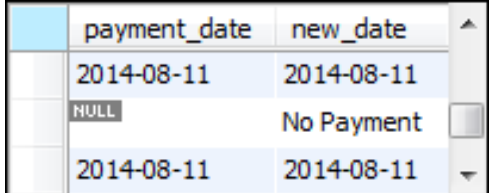

## **The syntax of the COALESCE function**

**COALESCE(expression\_1[, expression\_2]...)**

#### **A SELECT statement that uses the COALESCE function**

**SELECT payment\_date, COALESCE(payment\_date, 'No Payment') AS new\_date FROM invoices**

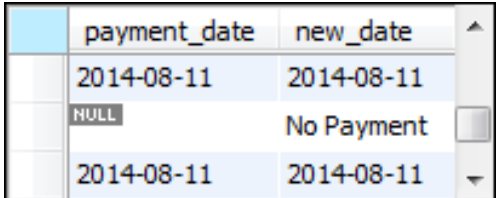